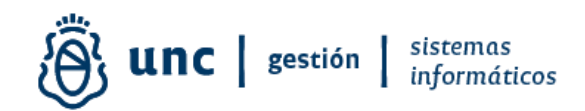

## **INSTRUCTIVO**

# CAMBIO DE UNIDAD OPERATIVA DE CONTRATACIONES (UOC) CAMBIO DE PERFIL FUNCIONAL: CONTRATACIONES- PATRIMONIO DESDE EL SISTEMA DIAGUITA COMPRAS Y CONTRATACIONES UNC

Material elaborado por: Anl. Maximiliano Goye Pampliega Dirección de Sistemas Informáticos Secretaría de Gestión Institucional Universidad Nacional de Córdoba

2024

Dirección General de Sistemas Informáticos. SGI. Artigas 160. 2° y 6° Piso. Teléfonos: (54 351) 4266246/4266211. Web: www.unc.edu.ar/gestion

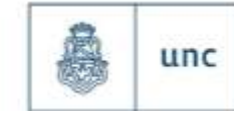

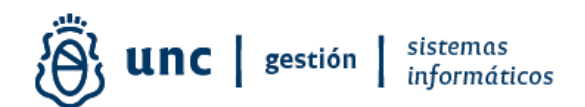

El objetivo de este módulo es brindar solución a los usuarios que trabajan en dos o más UOC (Oficina de Contrataciones). Luego de haber recibido solicitudes de múltiples usuarios de Diaguita Contrataciones donde requerían poder trabajar en más de una Oficina de Contrataciones, es que se desarrolló y mejoró este módulo el cual permite al usuario DESDE el sistema Diaguita, seleccionar con que Oficina de Contrataciones operar y Cambiar Perfil Funcional, es decir operar en el módulo Contrataciones o modulo Patrimonio.

#### ABM de usuarios

En el cuadro de selección de usuarios se agregan los botones "Asignar Oficinas de Contrataciones" y "Asignar Oficinas de Patrimonio" para que un Administrador pueda asignar las distintas oficinas en la que el usuario puede trabajar.

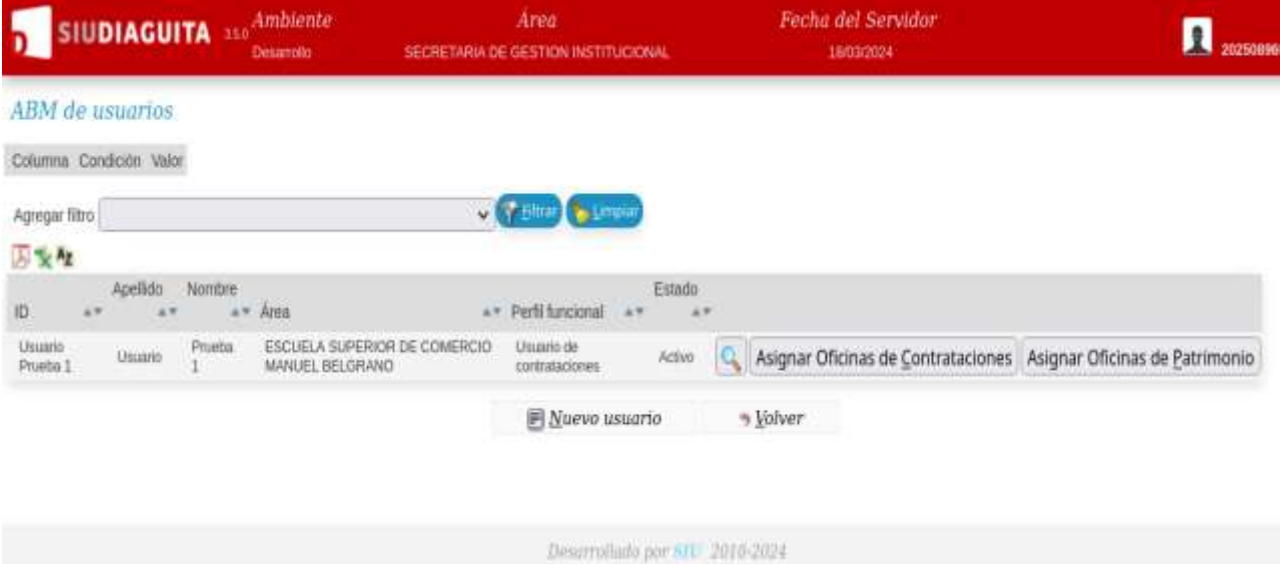

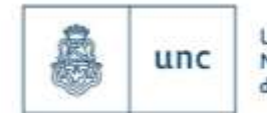

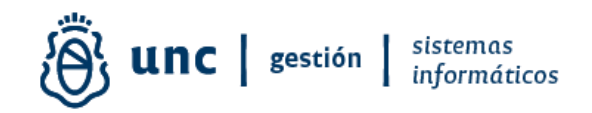

### Asignar Oficinas de Contrataciones

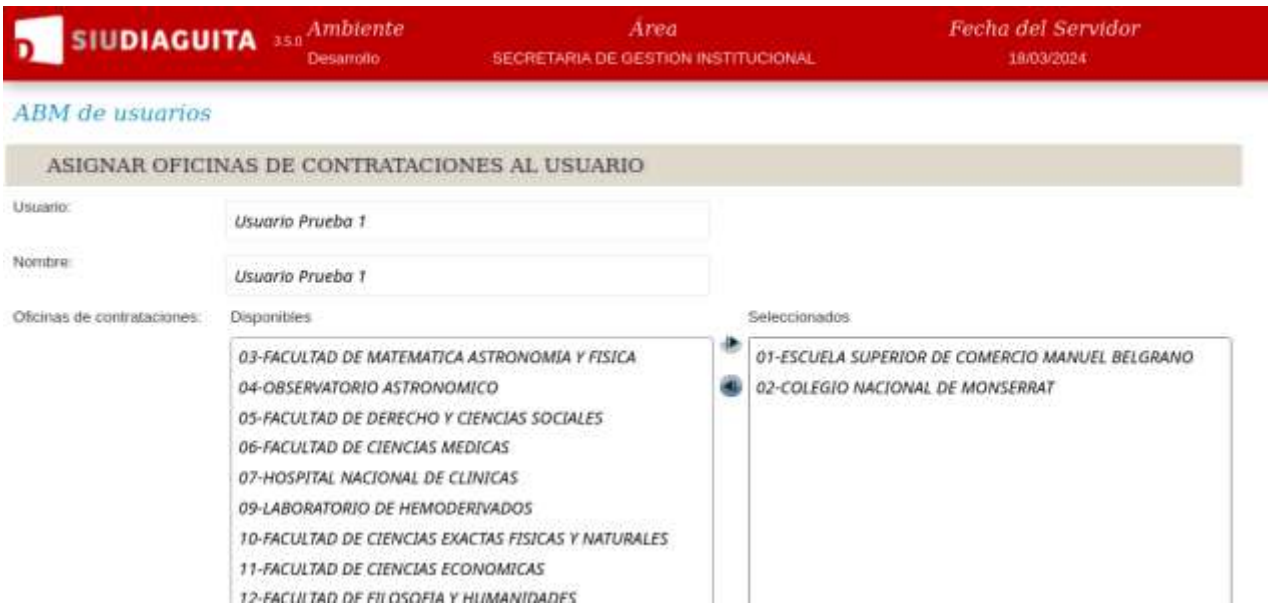

El administrador pasa al cuadro de la derecha las oficinas de contrataciones en las que el usuario podrá trabajar y guarda.

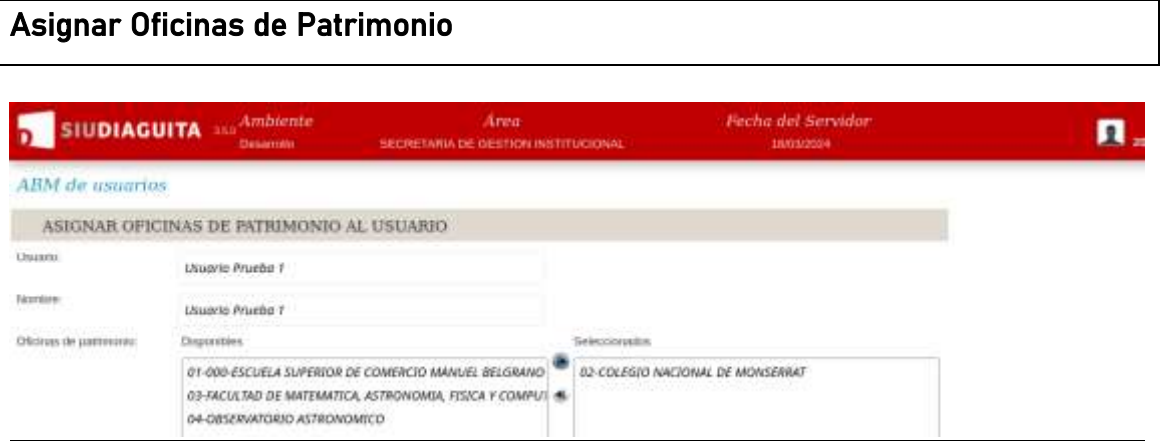

Dirección General de Sistemas Informáticos. SGI. Artigas 160. 2° y 6° Piso. Teléfonos: (54 351) 4266246/4266211. Web: www.unc.edu.ar/gestion

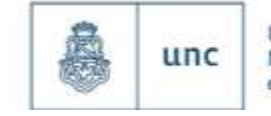

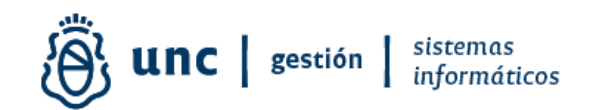

El administrador pasa al cuadro de la derecha las oficinas de patrimonio en las que el usuario podrá trabajar y guarda.

El usuario que haya sido asignado a más de una oficina podrá ingresar al ABM de usuarios y seleccionar en cuál de ellas desea trabajar.

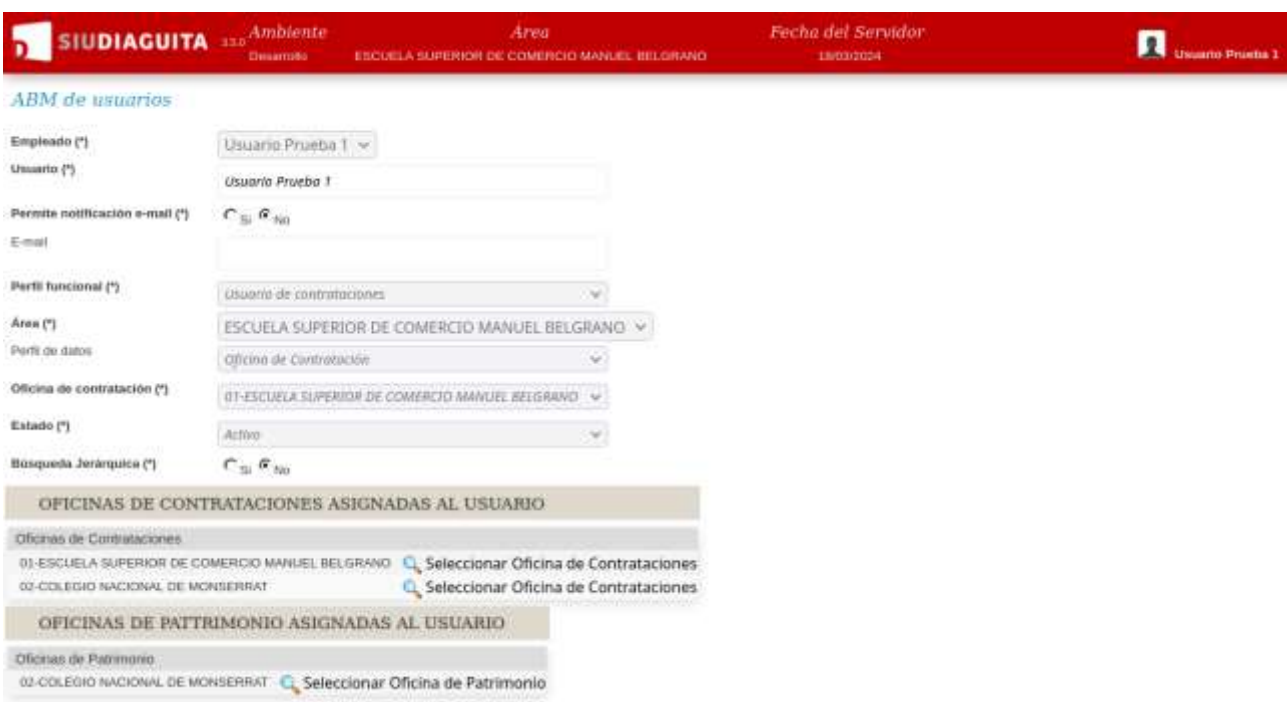

Una vez seleccionada la oficina, el sistema lo obligará a volver a ingresar para trabajar con los datos seleccionados.

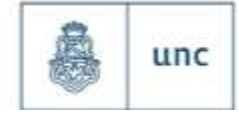

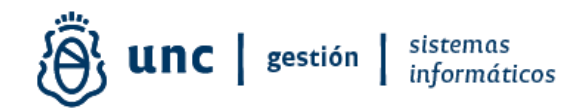

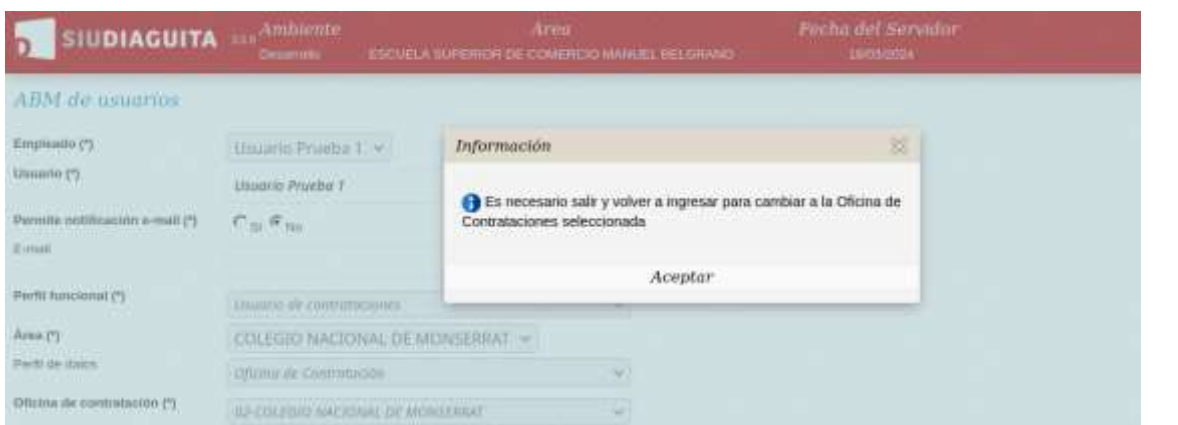

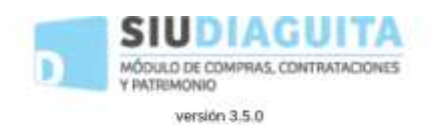

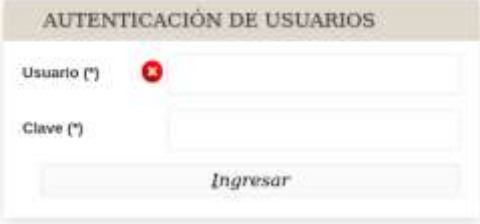

UNIVERSIDAD NACIONAL DE CORDOBA

Dirección General de Sistemas Informáticos. SGI. Artigas 160. 2° y 6° Piso. Teléfonos: (54 351) 4266246/4266211. Web: www.unc.edu.ar/gestion

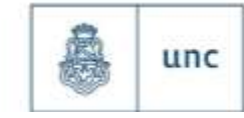

# $\widehat{\Theta}^l_5$  unc | gestión | sistemas

Aplicación desarrollada por: Anl. Sist. Maximiliano Goye Pampliega Ing. Sonia Gelatti Dirección de Soporte de Sistemas Contables Dirección General de Sistemas Informáticos Secretaría de Gestión Institucional Universidad Nacional de Córdoba

Dirección General de Sistemas Informáticos. SGI. Artigas 160. 2° y 6° Piso. Teléfonos: (54 351) 4266246/4266211. Web: www.unc.edu.ar/gestion

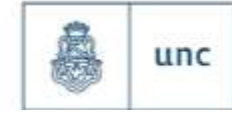